SSC0800 - Introdução à Ciência de Computação I

# Fatiamento, Compreensão, **Colections**

Prof.: Leonardo Tórtoro Pereira [leonardop@usp.br](mailto:leonardop@usp.br)

Baseado no material dos profs Fernando S. Osório e Claudio F.M. Toledo

1

## Na aula passada…

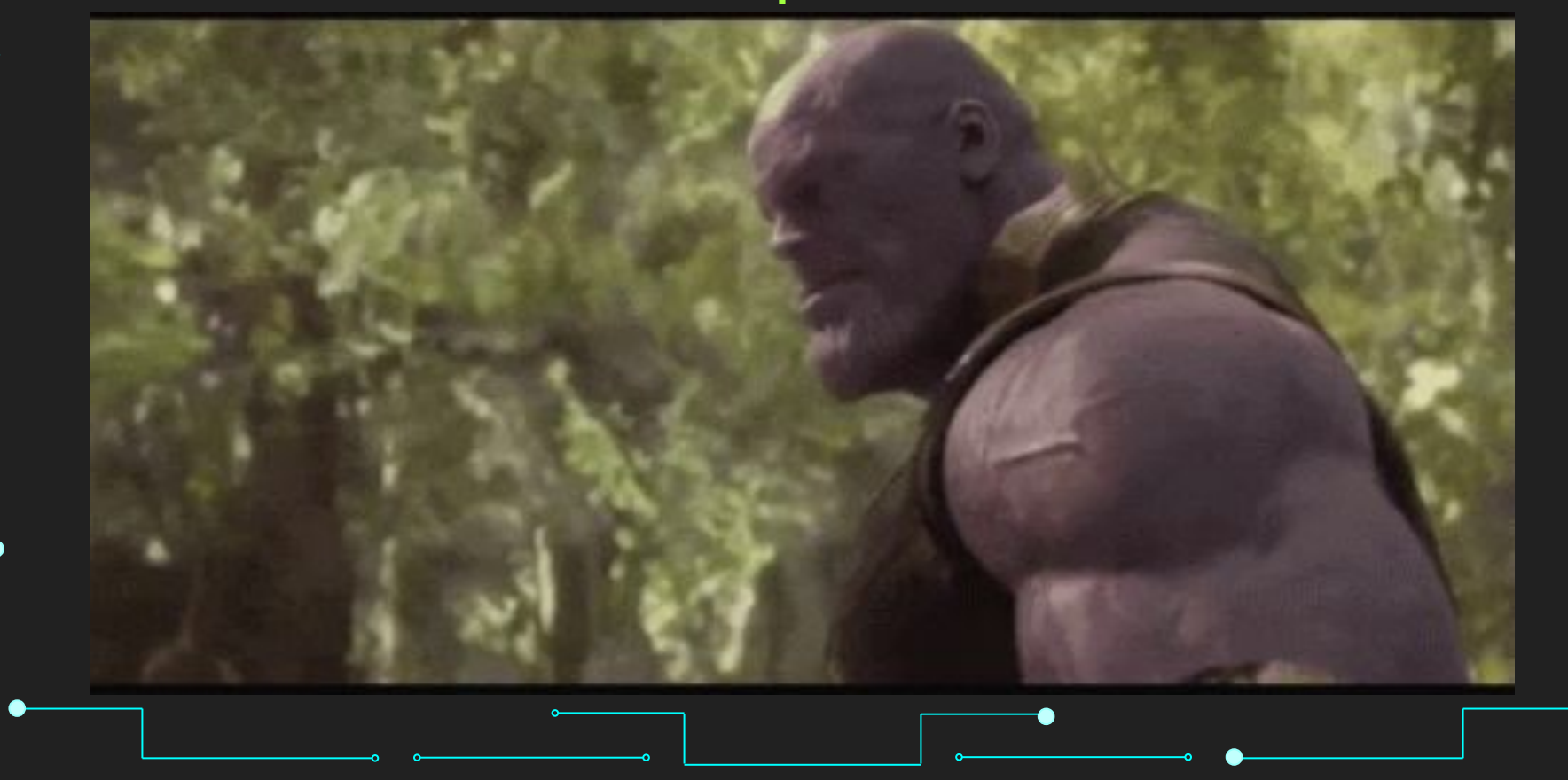

2

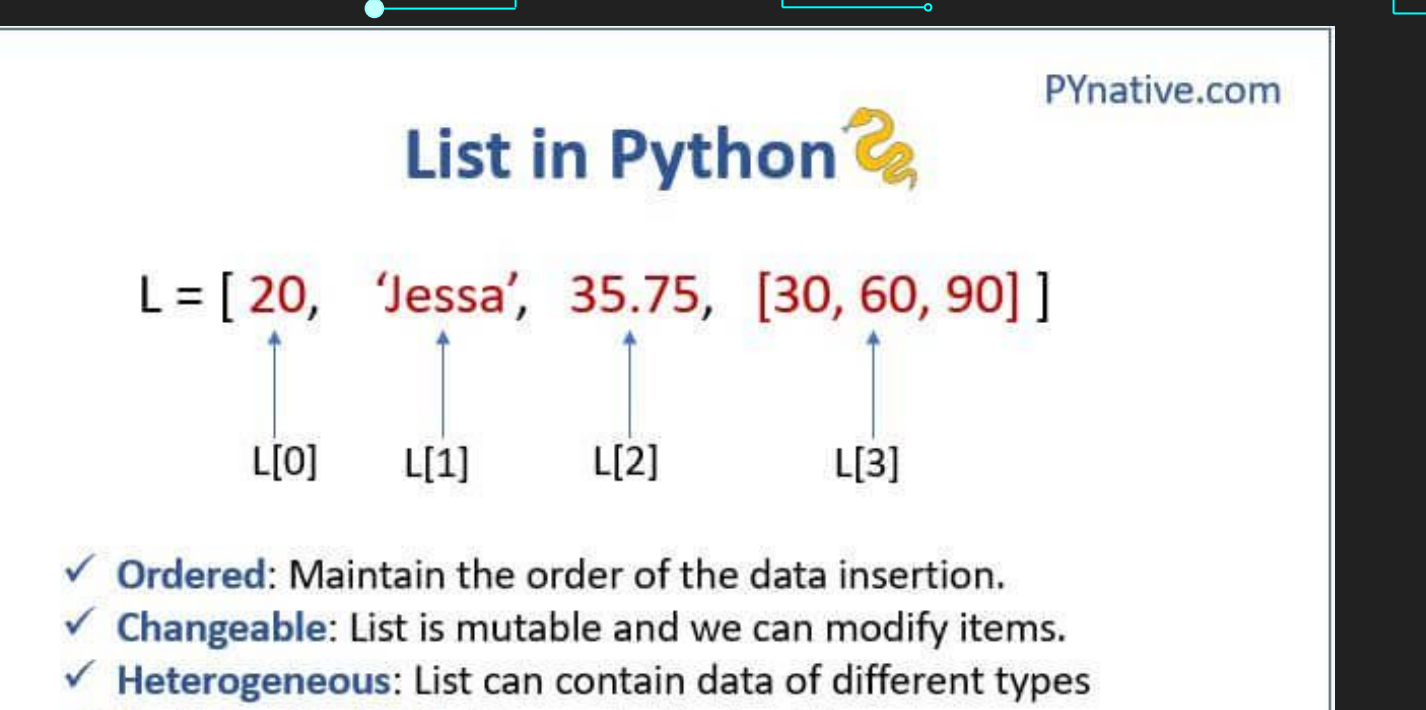

 $\checkmark$  Contains duplicate: Allows duplicates data

Listas em Python. Fonte:<https://pynative.com/python-lists/>

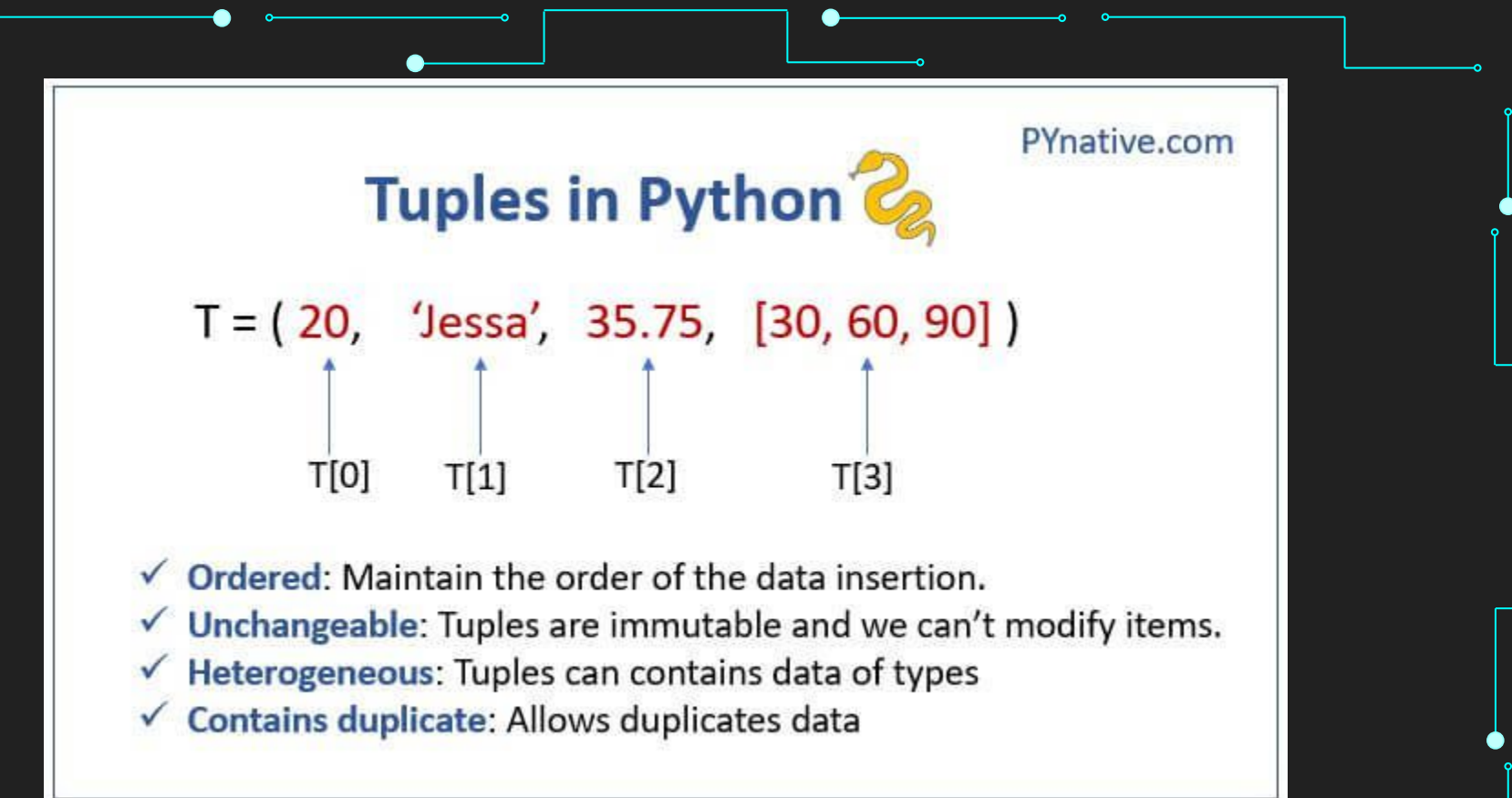

Tuplas em Python. Fonte: <https://pynative.com/python-tuples/>

# Set in Python 2

 $S = \{20, 'Jessa', 35.75\}$ 

Unordered: Set doesn't maintain the order of the data insertion.

- Unchangeable: Set are immutable and we can't modify items.
- Heterogeneous: Set can contains data of all types
- Unique: Set doesn't allows duplicates items

Listas em Python. Fonte: <https://pynative.com/python-sets/>

5

PYnative.com

#### **Dictionary in Python & PYnative.com**

Unordered collections of unique values stored in (Key-Value) pairs.

$$
d = \{ 'a': 10, 'b': 20, 'c': 30 \}
$$
  

$$
\uparrow \qquad \qquad \uparrow
$$
  
d['a'] d['b'] d['c']

Unordered: The items in dict are stored without any index value

- Unique: Keys in dictionaries should be Unique
- Mutable: We can add/Modify/Remove key-value after the creation  $\checkmark$

Dicionários em Python. Fonte: <https://pynative.com/python-dictionaries/>

# Para Refrescar <https://www.hackerrank.com/challenges/sock-merchant> 7

#### O que vamos aprender hoje?

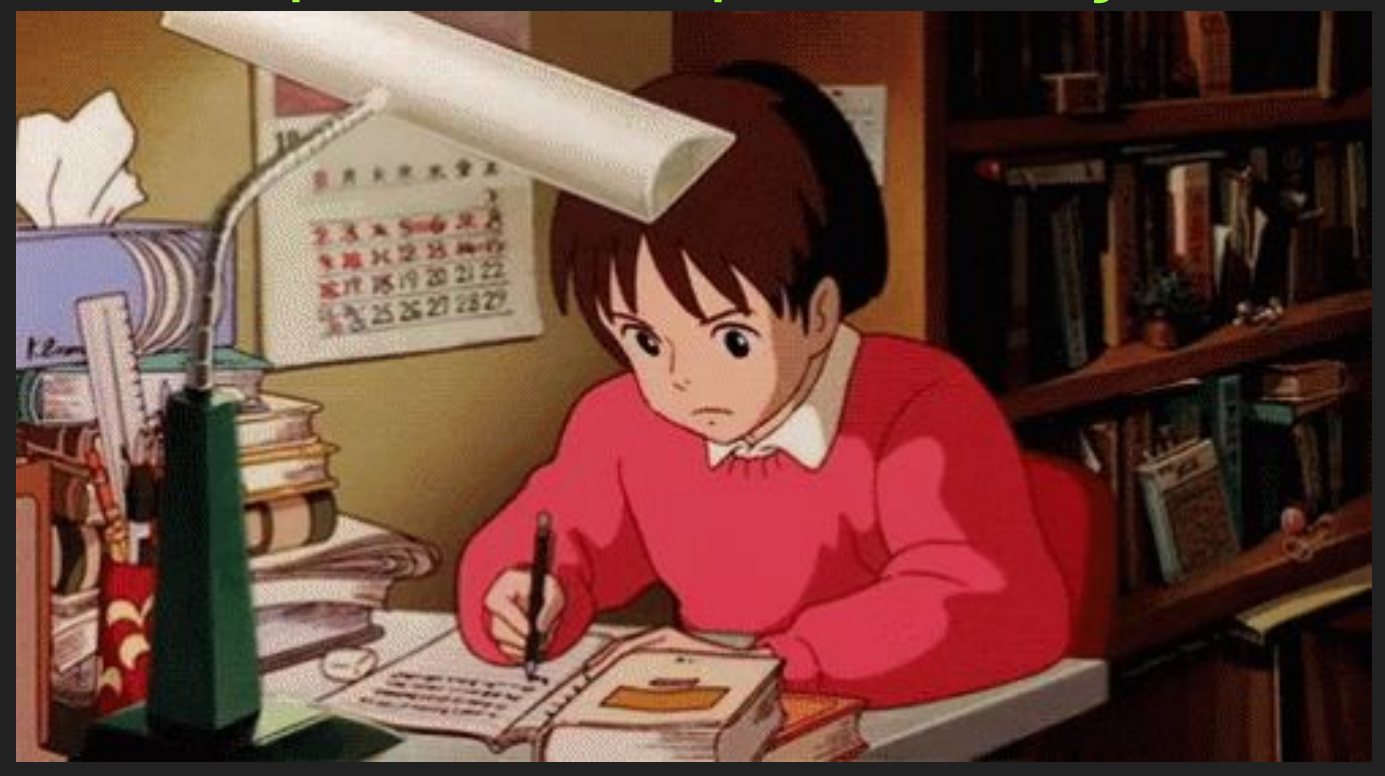

#### **Objetivos**

9

- ➔ Estudar fatiamento de listas e tuplas
- ➔ Praticar compreensão de listas, tuplas, conjuntos, e dicionários
- **→ Conhecer o módulo Collections**

#### Tópicos da Aula

10

- ➔ Fatiamento
- ➔ Compreensão
- ➔ Collections

- ➔ Acesso prático a uma faixa de dados de listas e tuplas
- → listname[start\_index : end\_index : step]
	- ◆ Serve também para tuplas
- **→** Retorna uma nova lista
- ➔ Índices podem ser positivos ou negativos (começa do fim)

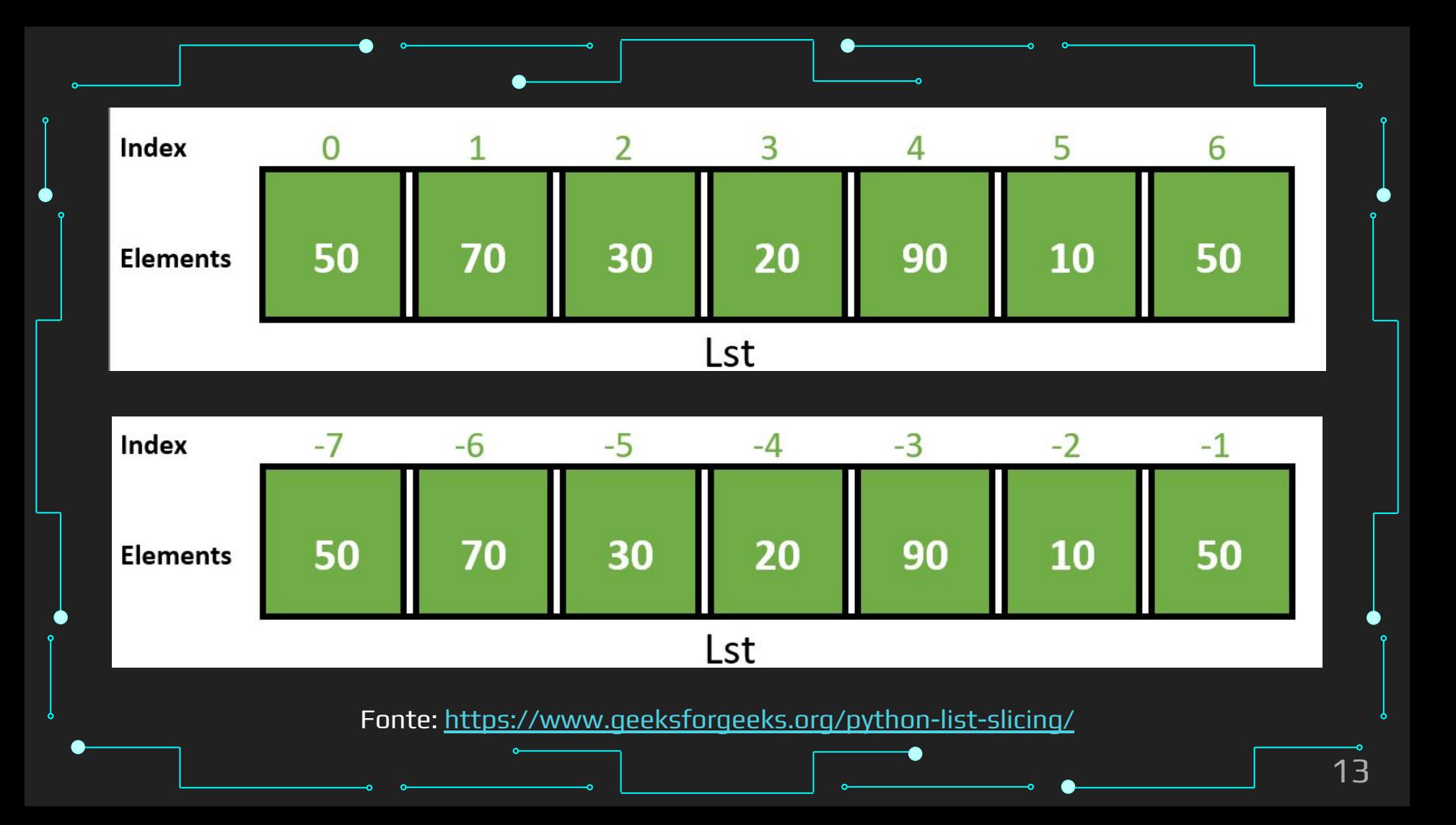

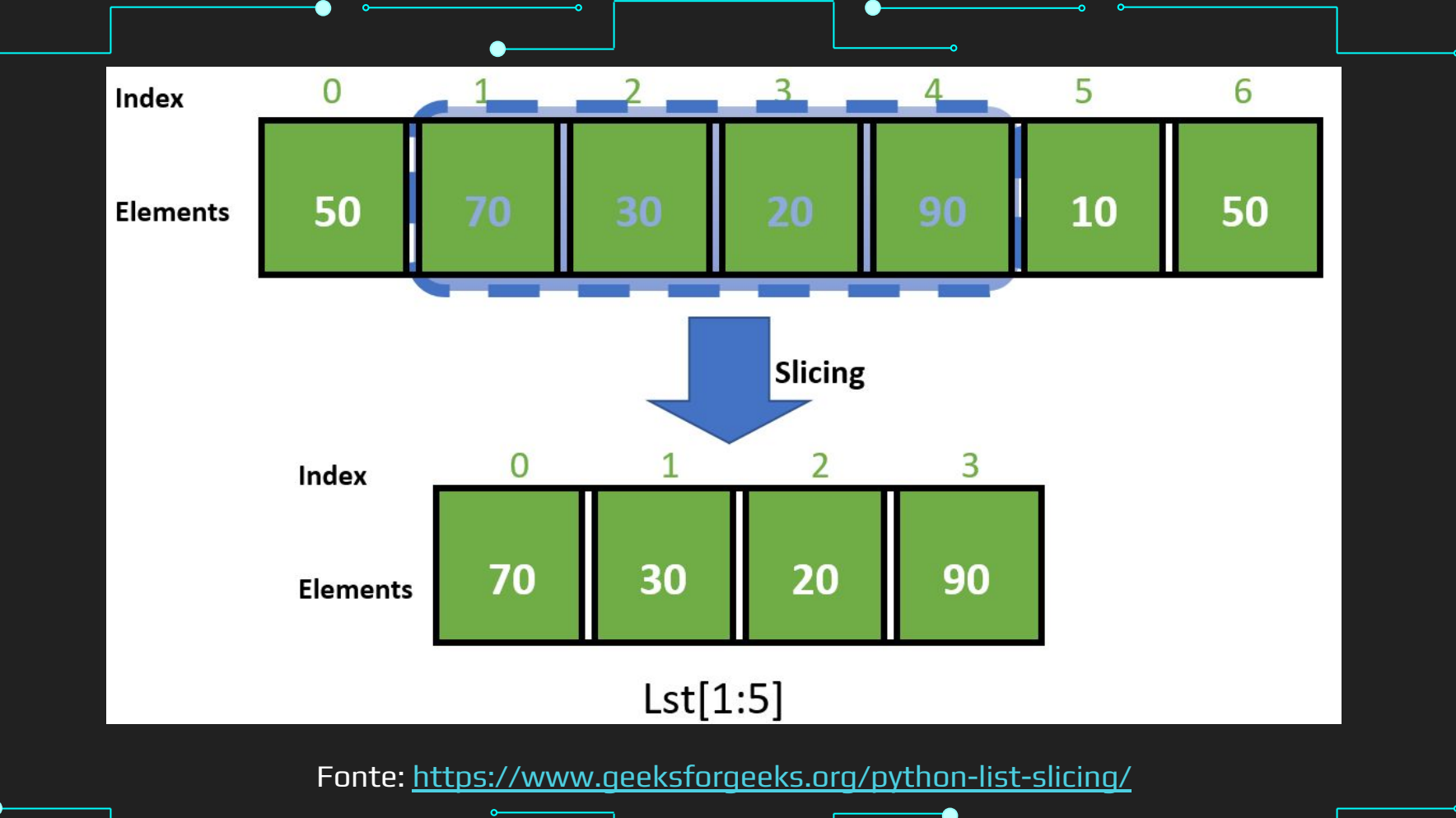

→ Pode ser usado para reverter lista

 $ไist[ $::-1]$$ 

➔ Se expressão não faz sentido ou não pode ser computada

- ◆ Retorna lista vazia
- $List[-1:-1:-1]$

 $\overline{{\sf List}[:0:]}$ 

➔ Pode modificar vários valores de lista de uma vez  $List[1:5] = [10, 30, 20, 40, 50]$ → Ou deletar elementos em grupo  $List[:3] = []$ ➔ Também pode alterar dados via concatenação  $newList = List[:3]+List[7:]$ 

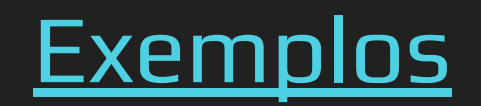

## Compreensão

#### Compreensão

➔ Maneira curta e concisa de construir novas sequências usando sequências existentes **Listas Dicionários Conjuntos Generator** 

#### Sintaxe

➔ Lista output\_list = [output\_exp for var in input\_list if (var satisfies this condition)]

➔ Dicionário output\_dict = {key:value for (key, value) in iterable if (key, value satisfy condition)}

**Conjunto** output\_set = {output\_exp for var in input\_set if (var satisfies this condition)}

#### ➔ Generator

output\_gen = (output\_exp for var in input\_list if (var satisfies this condition))

#### Compreensão

#### **Generator**

- Igual a lista, tirando o uso de parênteses ao invés de colchetes
- ➔ Generator não aloca memória para a lista toda
	- Cria cada valor 1 a 1
	- Mais eficiente em memória

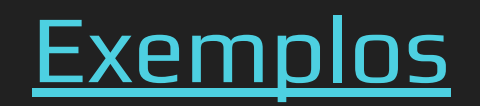

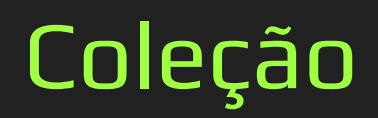

# Collections ➔ Módulo com tipos de dados especializados Alternativas para listas, conjuntos, tuplas, e dicionários ➔

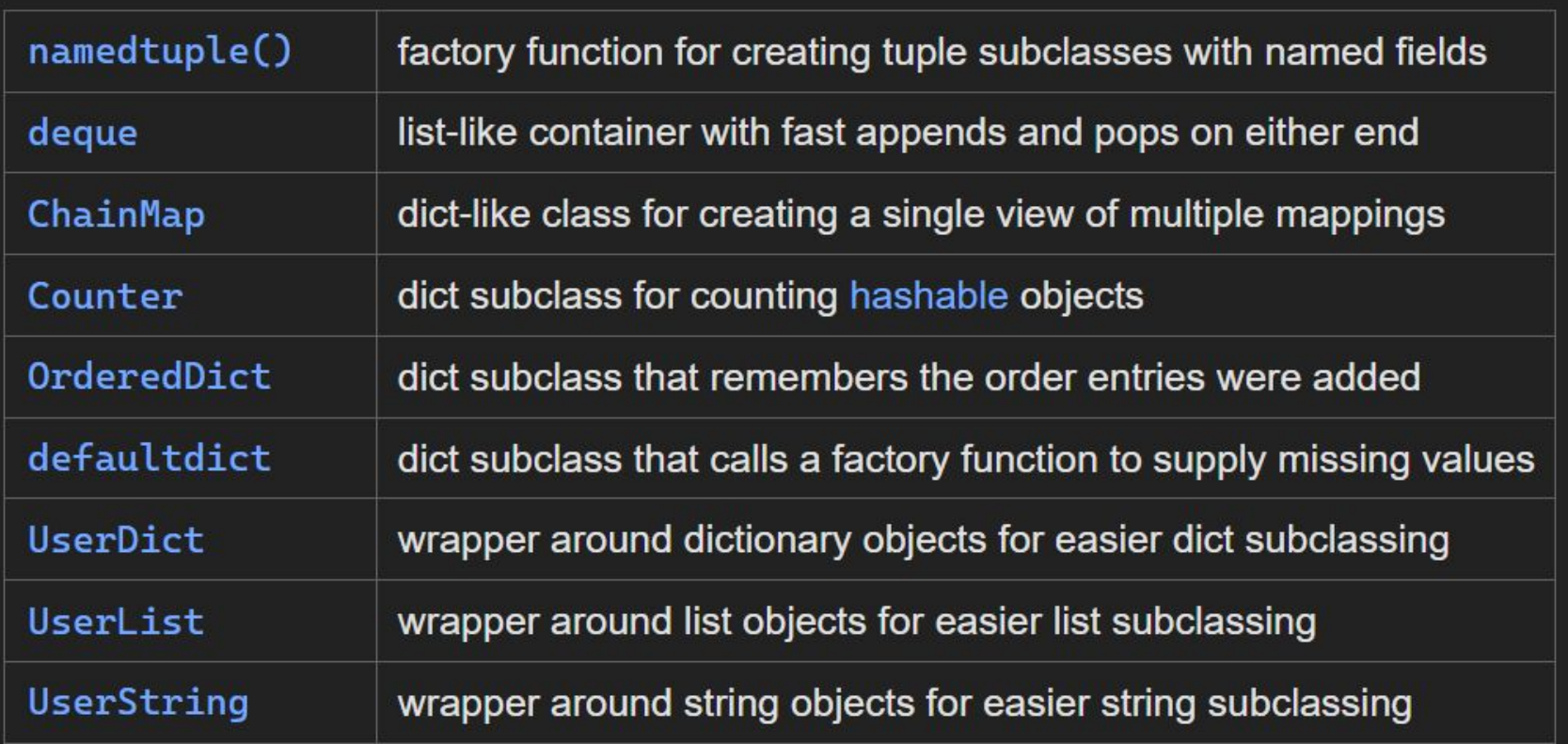

Fonte:<https://docs.python.org/3/library/collections.html>

#### Counter

- ➔ Subclasse de dicionário
- ➔ Conta elementos em um iterable na forma de dicionário não ordenado
	- Chave é o elemento no *iterable* e valor é a contagem Equivalente a *bag* ou *multiset* em outras linguagens

#### **OrderedDict**

- ➔ Subclasse de dicionário
- ➔ Lembra da ordem de inserção
- $\rightarrow$  Focado em reordenação
	- Eficiência de espaço, velocidade de iteração, performance de atualização é secundária

#### DefaultDict

- ➔ Subclasse de dicionário
- ➔ Provê valores padrões para chaves que não existem
	- Não levanta KeyError

#### ChainMap

- ➔ Encapsula vários dicionários em uma unidade
	- Retorna lista de dicionários
- ➔ Costuma ser mais rápido que criar um novo dicionário e fazer várias chamadas a update()

#### NamedTuple

➔ Retorna uma tupla com nomes para cada posição → Pode chamar itens pelo argumento à esquerda ao invés de índice

# **Deque** ➔ Double Ended Queue (Fila com dois finais) Lista otimizada para append/pop mais rápidos ● Ambas as extremidades  $\rightarrow$  0(1) para append e pop  $\overline{\mathsf{List}}$ a é  $\overline{\mathsf{O}}(\mathsf{n})$

31

#### UserDict

➔ Container similar a dicionário Envolve objetos de dicionário ➔ Para quando você quer criar seu próprio dicionário com alguma funcionalidade diferente

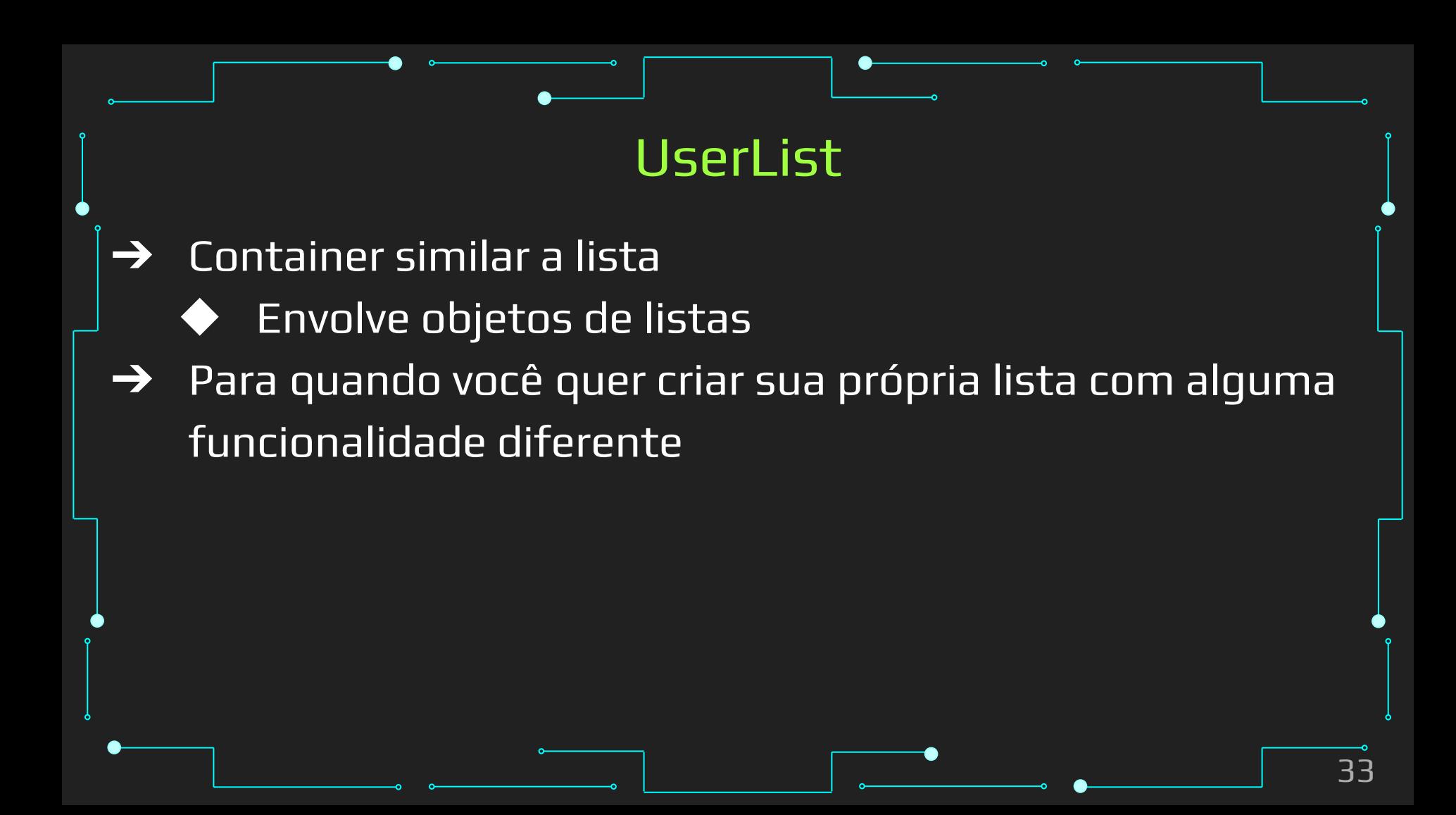

#### **UserString**

- $\rightarrow$  Container similar a string
	- Envolve objetos de strings
- ➔ Para quando você quer criar sua própria string com alguma funcionalidade diferente

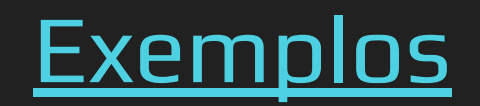

## Referências

#### Referências

- 1. <https://www.learnpython.org/>
- 2. <https://www.w3schools.com/python/>
- 3. <https://panda.ime.usp.br/cc110/static/cc110/index.html>
- 4. https://www.youtube.com/playlist?list=PLcoJJSvnDqcKpOi\_UeneTNTIVOigRQwcn
- 5. <https://pynative.com/python-lists/>
- 6. <https://pynative.com/python-tuples/>
- 7. <https://pynative.com/python-sets/>
- 8. <https://pynative.com/python-dictionaries/>
- 9. <https://www.geeksforgeeks.org/python-list-slicing/>
- 10. <https://www.geeksforgeeks.org/comprehensions-in-python/>
- 11. <https://docs.python.org/3/library/collections.html>
- 12. <https://www.geeksforgeeks.org/python-collections-module/>